## Make 10 with Ten Frames

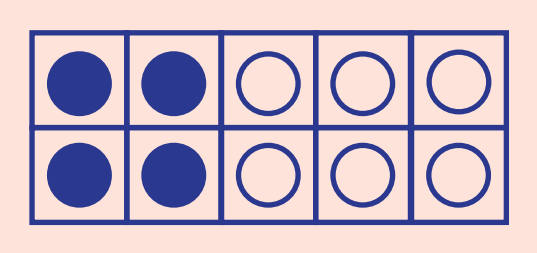

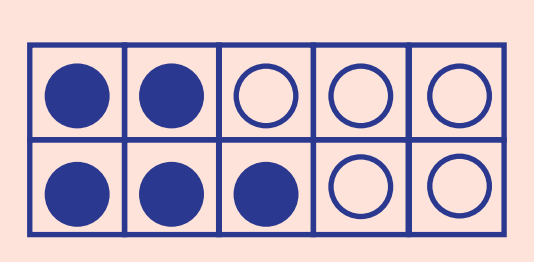

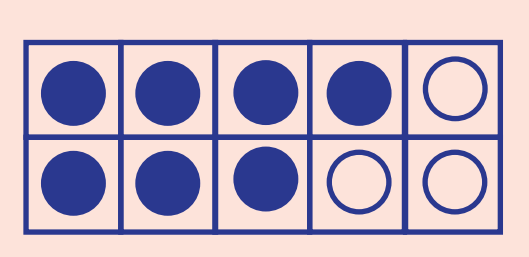

 $4 + \underline{\hspace{1cm}} = 10$   $5 + \underline{\hspace{1cm}} = 10$ 

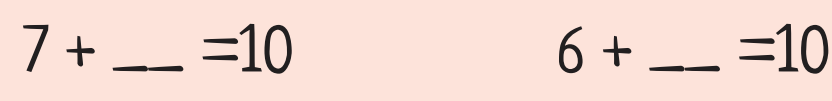

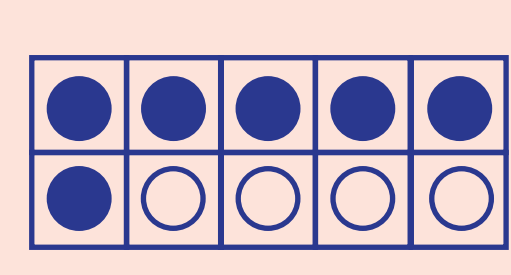

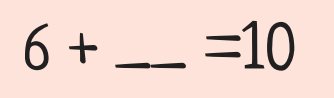

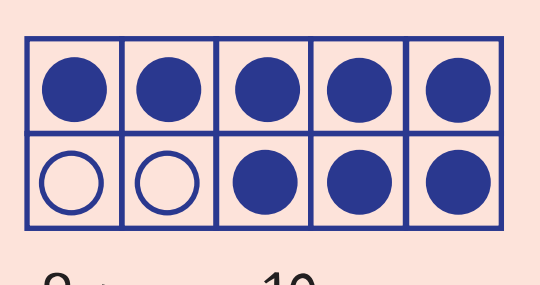

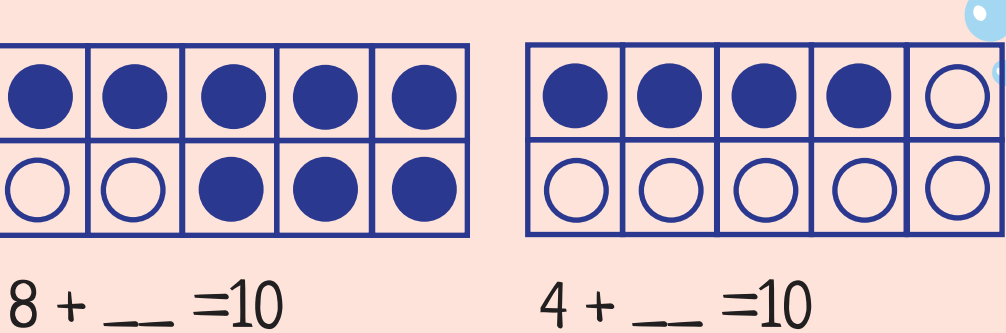

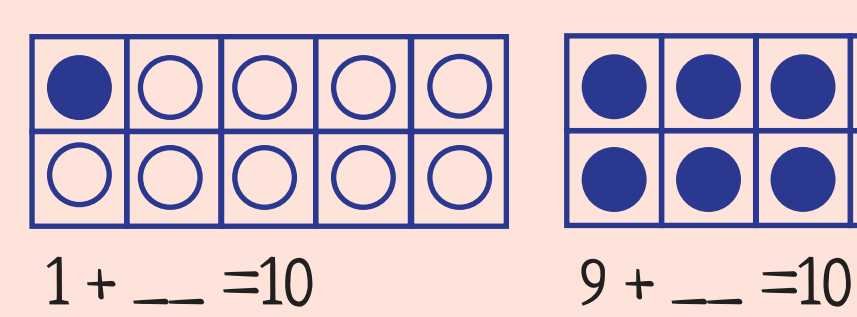

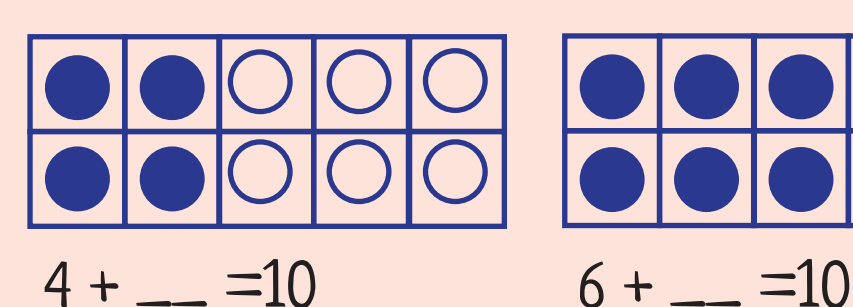

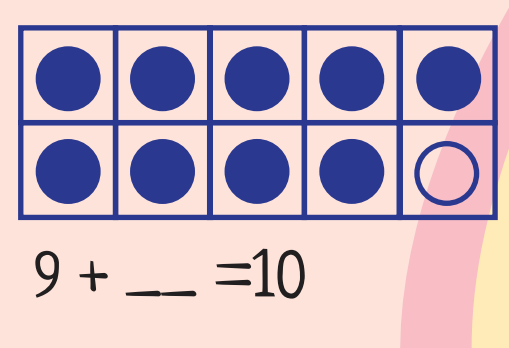

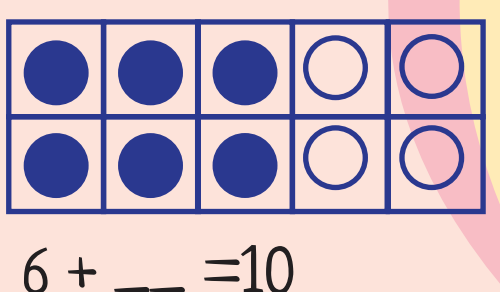

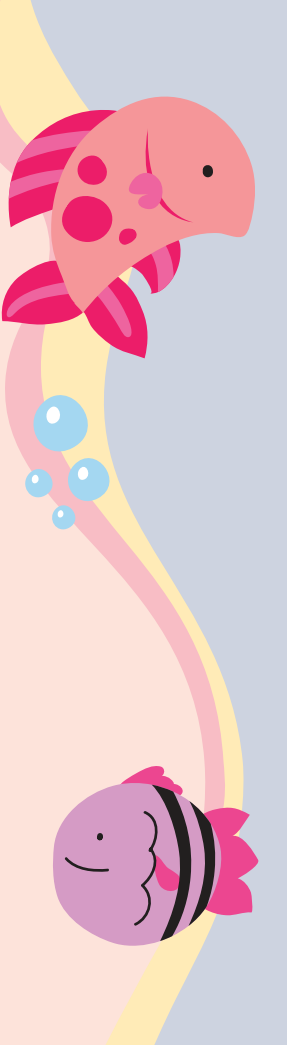

 $\bullet$ 

 $\overline{\phantom{a}}$ 

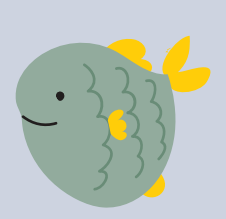

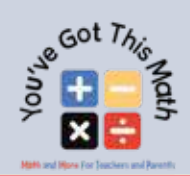

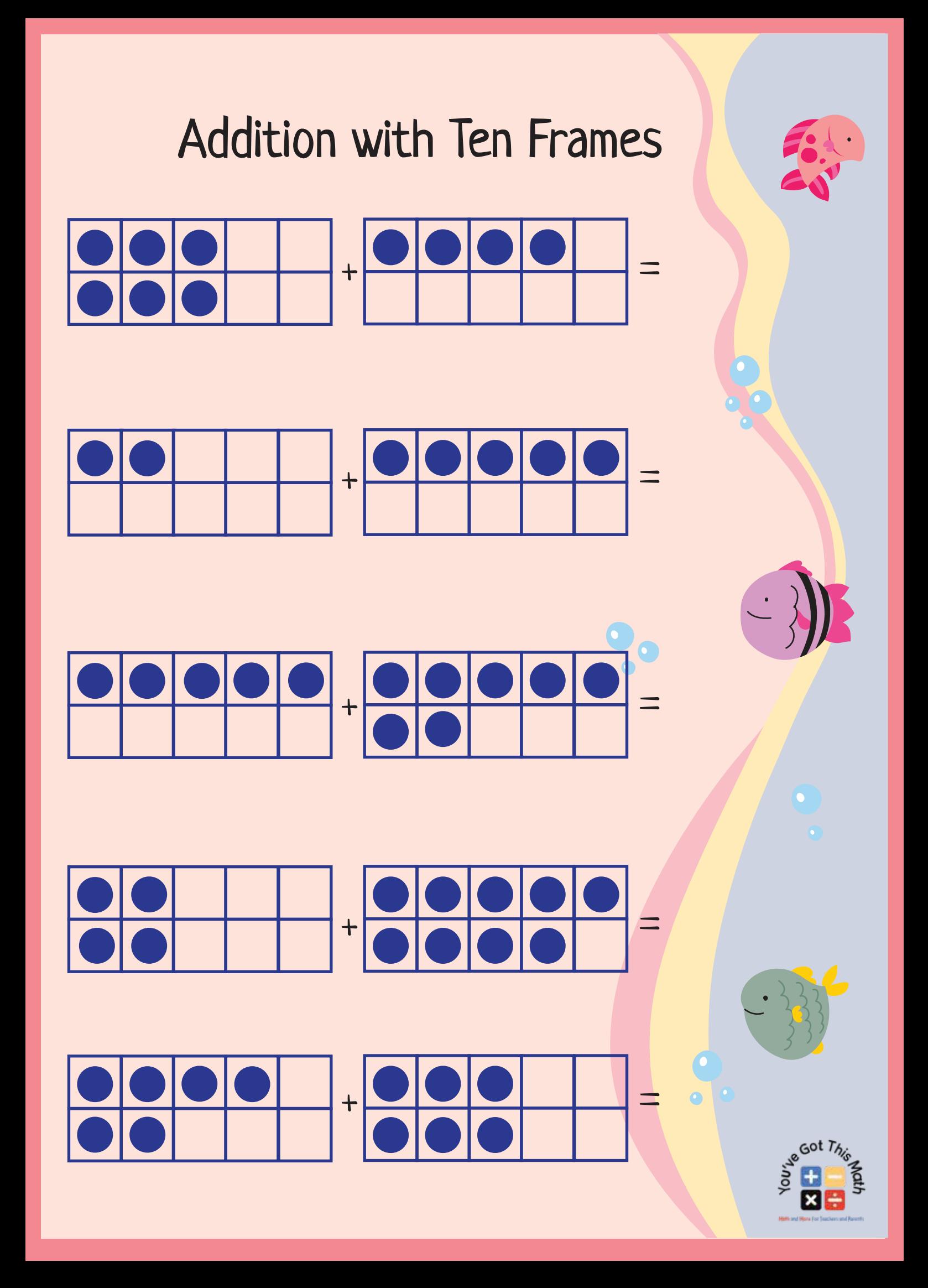

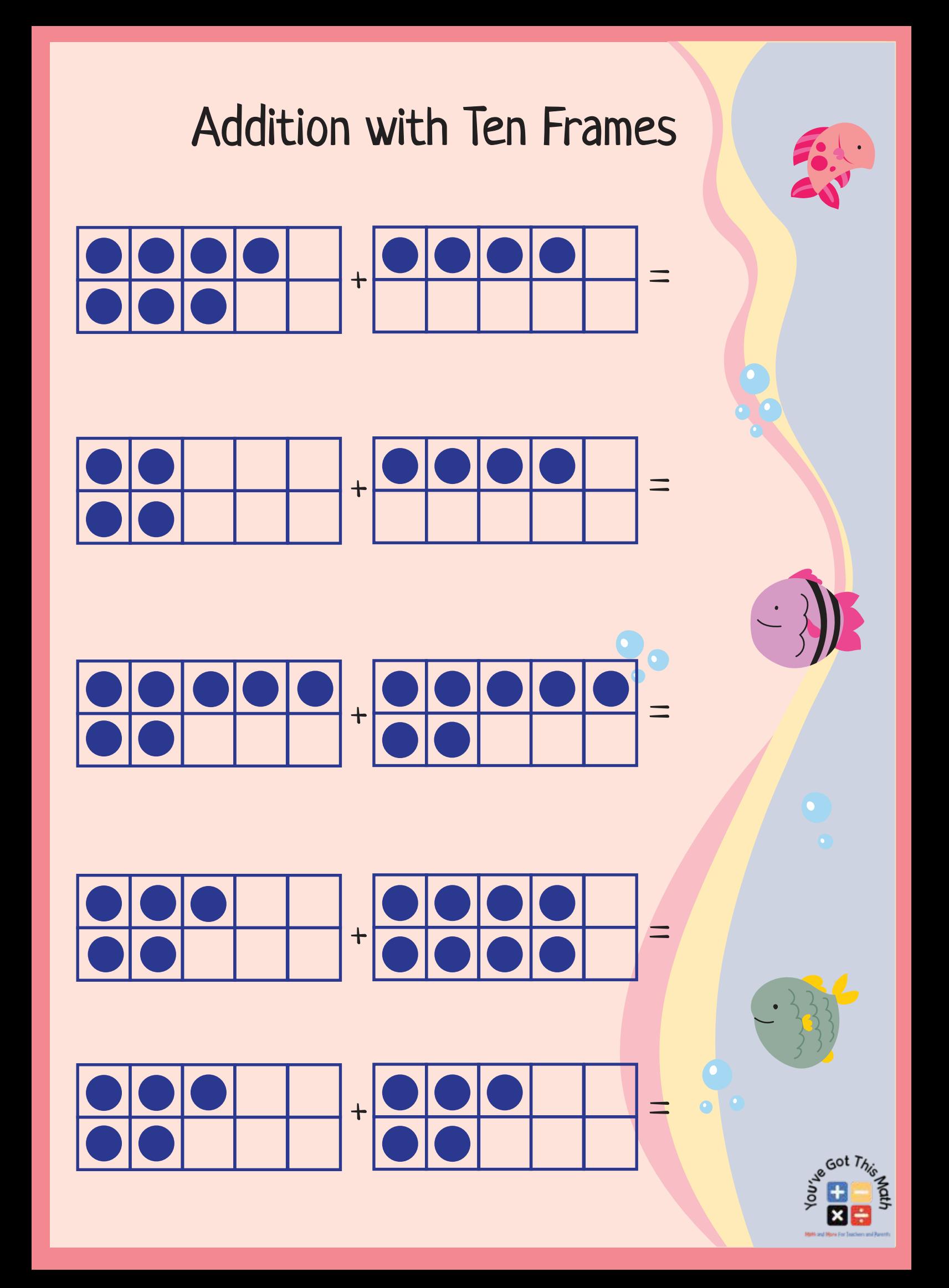